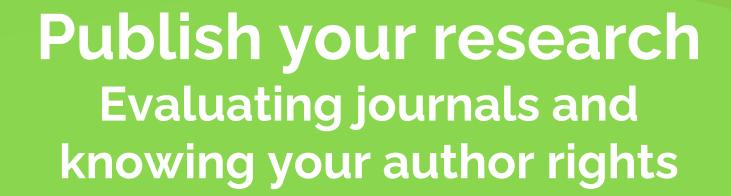

Kirstin Duffin
Research Support Librarian
Science & Math Liaison

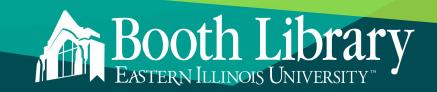

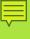

# **EVALUATING JOURNALS**

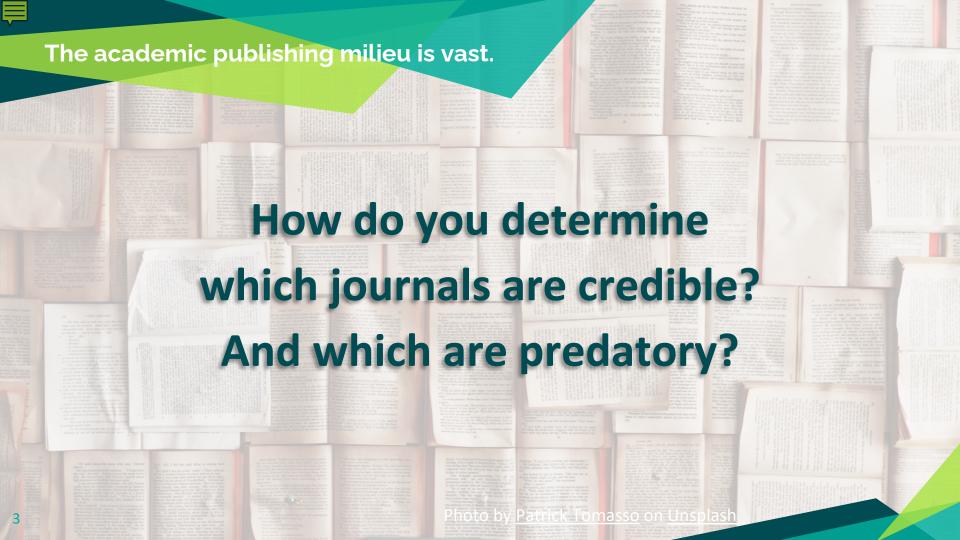

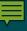

## Has a journal solicited your work?

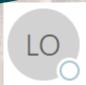

Wed 1/18/2023 9:55 AM

Lupine Online Journal of Nursing & Health care <nursing@lupinepublisher.co>
[SPAM] Original Research

To Kirstin | Duffin

You don't often get email from <u>nursing@lupinepublisher.co</u>. <u>Learn why this is important</u>

#### Dear Dr. Duffin Kirstin I,

I found your profile had a dynamic potential which fascinates me to email you.

We are in shortfall of single article for successful release of **Volume 6, Issue 2**. Is it possible for you to support us with your Opinion or Mini Review or any article for this issue on or before end of September.

Note: To avail special wavier please submit your manuscript on or before 20th January 2023.

Await your swift submission.

#### Sandra Christopher Lupine Online Journal of Nursing & Health care (LOJNHC)

ISSN: 2638-5945; ISI Impact Factor: 0.695 Lupine Publishers, New York - NY 10019, USA

## Has a journal solicited your work?

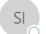

Wed 11/9/2022 8:11 PM

Shastugram Inc <tss@tssjournal.info>

CFP - Trends in Social Science

Γο 🕝 Kirstin I Duffin

📵 Click here to download pictures. To help protect your privacy, Outlook prevented automatic download of some pictures in this message.

#### Hello,

I am pleased to formally invite you to contribute a paper to our journal, "Trends in Social Science."

Trends in Social Science is a prestigious, interdisciplinary peer-reviewed academic research journal that publishes original research articles and reviews within all areas in the Social Sciences. All submitted articles and papers are evaluated according to their academic rigor and methodological solidness. Topics of interest include, but are not limited to: Archaeology, Anthropology, Criminology, Economics, Education, Geography, History, Law, Linguistics, Political science, Psychology, Social policy, Social work, Sociology.

We have reviewed your previous work, and believe that your contributions to our journal would be extremely valuable. Therefore, we are accordingly inviting you to contribute a paper for publication with Trends in Social Science. Before submitting a paper, please review our Author Guidelines at website in order to understand the process and our expectations for published authors. Once a manuscript has been accepted for publication, it will undergo editing, typesetting, and reference validation in order to guarantee the highest level of publication quality.

Key Features of Journal

- E-mail submission, no postal charges
- Publishes original, of high-quality manuscripts
- DOI will assign to all published articles
- International peer-reviewed journal
- Single-blind peer-reviewed

Please do not hesitate to contact me if you have any questions or concerns about preparation or submission of manuscript.

Thank you,

Aarhusha Shah

Administration Head : Shastugram Inc Website : www.shastugram.com

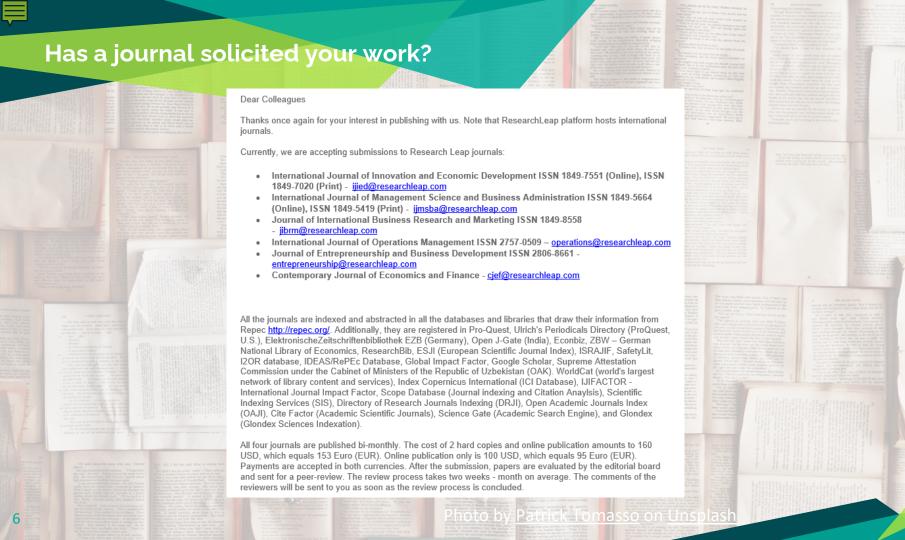

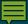

## An example: <a href="http://jgesnet.com">http://jgesnet.com</a>

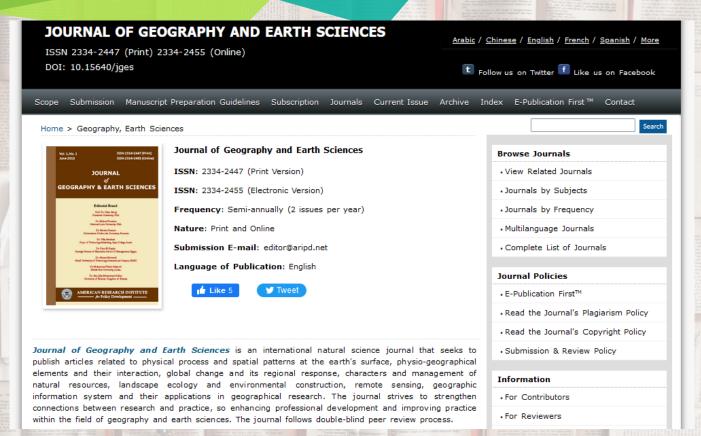

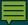

## **Evaluating academic journals**

- Did the journal solicit you?
  - Are you familiar with the journal?
- Google search the journal and publisher
  - Are there reports of fraudulent activity?
- Look for additional red flags
  - On the journal's website
  - Who is on the editorial board?
    - Do you know anyone on the board?
    - Names may be used without permission
- Reach out to colleagues in your field
  - Are they familiar with the journal?

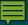

## Evaluating academic journals: additional tools

# Think

Are you submitting your research to a trusted journal or publisher? Is it the right journal or book for your work?

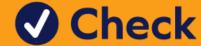

Use our check list to assess the journal or publisher.

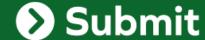

Only if you can answer 'yes' to the questions on our check list.

https://thinkchecksubmit.org

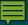

## Evaluating academic journals: additional tools

# Principles of Transparency in Scholarly Publishing from the Open Access Scholarly Publishing Association

#### **Shall possess:**

- Peer review process
- Governing body
- Editorial team & contact info
- Unique journal name

#### **Clearly described:**

- Author fees
- Copyright
- Research misconduct process
- Ownership & Management
- Website
- Conflicts of interest

- Access methods
- Revenue sources
- Advertising policy
- Publishing schedule
- Archiving plan
- Direct marketing activities

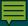

## Evaluating academic journals: additional tools

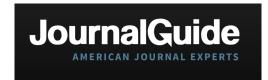

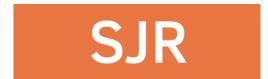

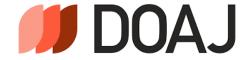

### Journal Guide — www.journalguide.com

Basic info about journals and publishers

#### SCImago Journal Rank — www.scimagojr.com

Metrics to inform you on journal reach and impact

### **Directory of Open Access Journals** — <a href="https://doaj.org">https://doaj.org</a>

Vetted index of open access journals

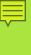

# (YOUR) AUTHOR RIGHTS

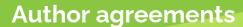

#### PUBLISHING AGREEMENT

This is an agreement under which you, the author, grant license to Taylor & Francis, LLC (hereinafter 'Taylor & Francis') to allow us to publish your article, including abstract, tables, figures, data, and supplemental material hosted by us, as the Version of Record (VoR) in the Journal for the full period of copyright throughout the world, in all forms and all media, subject to the Terms & Conditions below.

Article (the "Article") entitled

Article DOI: Author(s):

To publish in the Journal: Public Services Quarterly

Journal ISSN: 1522-9114

#### STATEMENT OF ORIGINAL COPYRIGHT OWNERSHIP / CONDITIONS

In consideration of the publication of the Article, you hereby grant with full title guarantee all rights of copyright and related rights in the above specified Article as the Version of Scholarly Record which is intended for publication in all forms and all media (whether known at this time or developed at any time in the future) throughout the world, in all languages, for the full term of copyright, to take effect if and when the Article is accepted for publication in the Journal.

#### GRANT OF PUBLISHING RIGHTS

I hereby grant Taylor & Francis this licence to publish my article, in all forms and all media (whether known at this time or developed at any time in the future) throughout the world, in all languages, where our rights include but are not limited to the right to translate, create adaptations, extracts, or derivative works and to sub-license such rights, for the full term of copyright (including all renewals and extensions of that term), to take effect if and when the article is accepted for publication. If a statement of government or corporate ownership appears above, that statement modifies this grant of license as described

I confirm that I have read and accept the full Terms & Conditions below including my author warranties, and have read and agree to comply with the Journal's policies on peer review and publishing ethics.

Signed and dated:

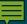

## Author rights: tools you can use

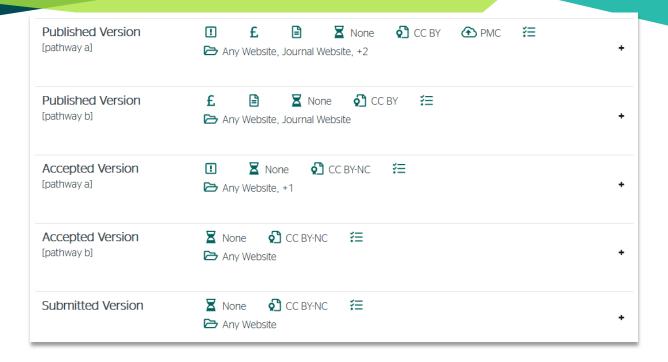

Sherpa Romeo — <u>www.sherpa.ac.uk/romeo</u>

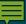

## Author rights: tools you can use

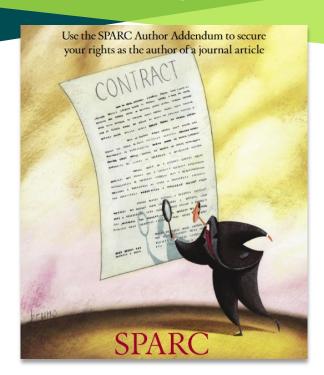

#### ADDENDUM TO PUBLICATION AGREEMENT

| ADDENDUM TO FUBLICATION AGREEMENT                                                                                                    |
|----------------------------------------------------------------------------------------------------|
| <ol> <li>THIS ADDENDUM hereby modifies and supplements the attached Publication Agreement concerning the following<br/>Article:</li> </ol>                                                                                                    |
| (manuscript title)                                                                                                    |
| (journal name)                                                                                                    |
| 2. The parties to the Publication Agreement as modified and supplemented by this Addendum are:                                                                                                    |
| (corresponding author)                                                                                                    |
|                                                                                                    |
| (Individually or, if one than more author, collectively, Author) (Publisher)                                                                                                    |
| 3. This Addendum and the Publication Agreement, taken together, allocate all rights under copyright with respect to all versions of the Article. The parties agree that wherever there is any conflict between this Addendum and the Publication Agreement, the provisions of this Addendum are paramount and the Publication Agreement shall be construed accordingly.                                                                                                    |
| 4. Author's Retention of Rights. Notwithstanding any terms in the Publication Agreement to the contrary, AUTHOR and PUBLISHER agree that in addition to any rights under copyright retained by Author in the Publication Agreement, Author retains: (i) the rights to reproduce, to distribute, to publicly perform, and to publicly display the Article in any medium for non-commercial purposes; (ii) the right to prepare derivative works from the Article; and (iii) the right to authorize others to make any non-commercial use of the Article so long as Author receives credit as author and the journal in which the Article has been published is cited as the source of first publication of the Article. For example, Author may make and distribute copies in the course of teaching and research and may post the Article on personal or institutional Web sites and in other open-access digital repositories. |
| 5. Publisher's Additional Commitments. Publisher agrees to provide to Author within 14 days of first publication and at no charge an electronic copy of the published Article in a format, such as the Portable Document Format (.pdf), that preserves final page layout, formatting, and content. No technical restriction, such as security settings, will be imposed to prevent copying or printing of the document.                                                                                                    |

https://sparcopen.org/our-work/author-rights

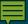

## Author rights: tools you can use

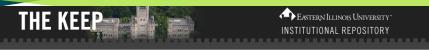

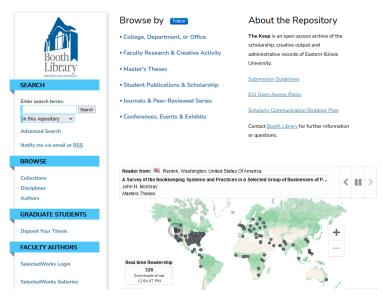

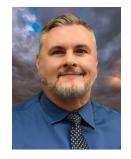

Todd Bruns
Scholarly Communications Librarian
tabruns@eiu.edu

https://thekeep.eiu.edu

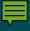

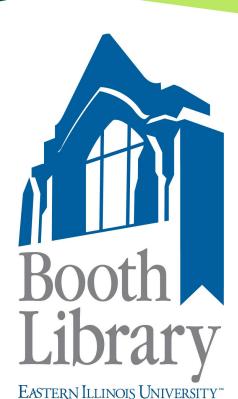

# Thank you

## **Questions?**

Kirstin Duffin
Research Support Librarian
Science & Math Liaison
kduffin@eiu.edu